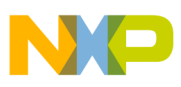

## **Freescale Semiconductor**

Application Note

AN2898 Rev. 0.0, 06/2005

# **Configuring and Using the MAC7100 eDMA Controller**

by: Eric Ocasio and David McMenamin Applications Engineering Freescale 32-bit Embedded Controller Division

The MAC7100 family of Microcontrollers feature Freescale's enhanced Direct Memory Access (eDMA) controller.

# <span id="page-0-0"></span>**1 Introduction**

This application note will provide the reader with a working knowledge of the MAC7100 enhanced DMA controller. Topics covered include: introduction and overview of DMA controllers, features of the MAC7100 eDMA module, interaction between the eDMA and DMA multiplexer and configuration advice for your application. Examples are used throughout this document to demonstrate increasingly complex configurations.

A ZIP file (AN2898SW.zip) containing all of the examples used within this document is available for download from [www.freescale.com/mac7100](http://www.freescale.com/mac7100).

## <span id="page-0-1"></span>**1.1 DMA controller Overview**

A DMA controller provides the ability to move data from one memory mapped location to another. Once

### **Table of Contents**

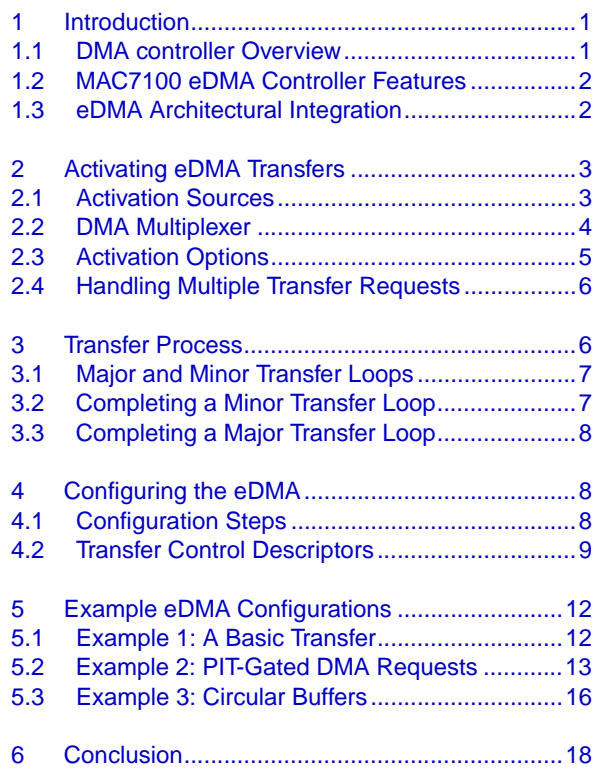

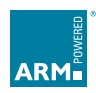

This document contains information on a new product. Specifications and information herein are subject to change without notice.

© Freescale Semiconductor, Inc., 2005. All rights reserved.

freeso

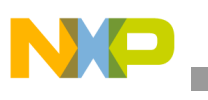

#### **Introduction**

configured and initiated, the DMA controller operates in parallel to the central processing unit (CPU), performing data transfers that would otherwise have been handled by the CPU. This results in reduced CPU loading and a corresponding increase in system performance. [Figure 1](#page-1-2) illustrates the functionality provided by a DMA controller.

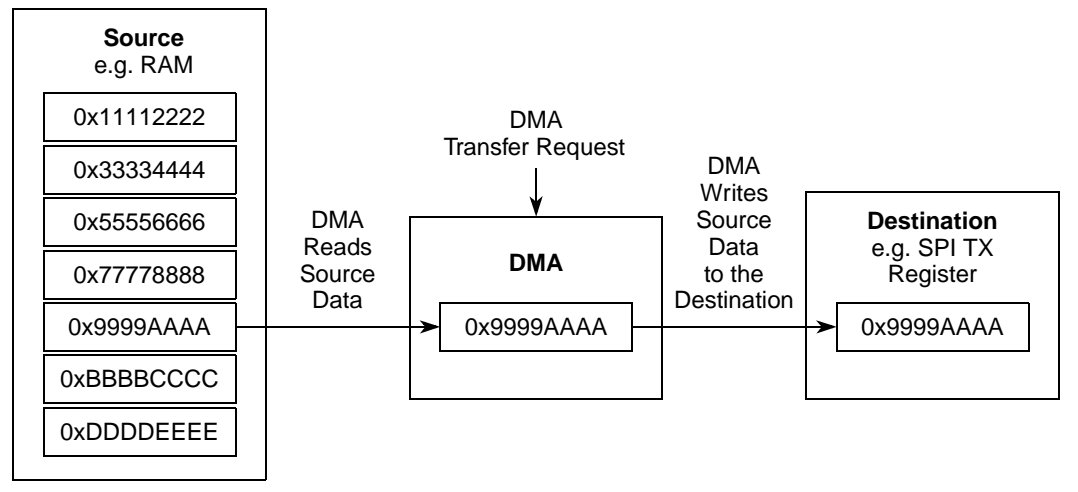

**Figure 1. DMA Operational Overview**

## <span id="page-1-2"></span><span id="page-1-0"></span>**1.2 MAC7100 eDMA Controller Features**

All MAC7100 devices feature a 16-channel eDMA controller. Each channel can be independently configured with the details of the transfer sequence that is to be executed. These details are specified in the channel transfer control descriptor (TCD) memory array.

eDMA transfers can be activated in three ways:

- 1. Events occurring in peripheral modules and off chip can assert a DMA transfer request.
- 2. Software activation.
- 3. Channel to channel linking, where completion of a transfer on one channel activates another.

Each channel can generate an interrupt to indicate that it has partially completed or fully completed a transfer. Interrupts can also be generated to indicate that a transfer error has occurred.

Scatter/gather processing is supported by each of the 16 channels. This feature allows a channel to automatically load a new TCD into its registers. Multiple TCD descriptors can therefore be used with a single channel without extra loading being put on the core.

## <span id="page-1-1"></span>**1.3 eDMA Architectural Integration**

To allow the eDMA and CPU to operate simultaneously a multi-master bus architecture is implemented. The MAC7100 multi-master bus has two master and three slave nodes.

The cross-bar switch forms the heart of this multi-master architecture. It links each master to the required slave device. If both masters attempt joint access to the same slave, an arbitration scheme commences, eliminating bus contention. Both fixed priority and round robin arbitration schemes are available.

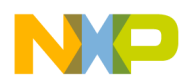

Arbitration settings for the cross-bar can be configured in the cross-bar switch module registers. Please refer to the *MAC7100 Microcontroller Family Reference Manual* for more details.

The cross-bar switch and interaction between bus masters and slave devices is illustrated in [Figure 2](#page-2-3). In this example, the eDMA Controller is accessing one of the peripherals on the intelligent peripheral bus while the ARM7TDMI-S<sup>™</sup> core is concurrently accessing the SRAM memory. The cross-bar switch has linked the appropriate buses for this situation.

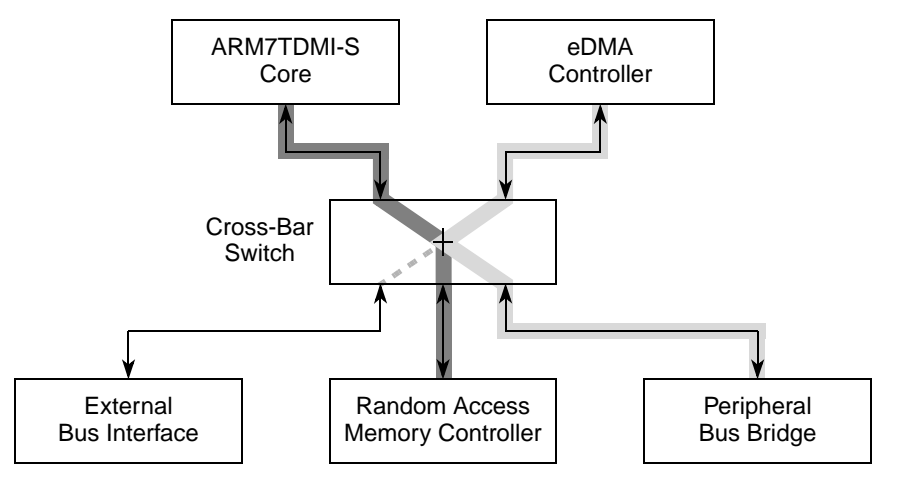

**Figure 2. MAC7100 Multi-Master Bus Architecture**

# <span id="page-2-3"></span><span id="page-2-0"></span>**2 Activating eDMA Transfers**

### <span id="page-2-1"></span>**2.1 Activation Sources**

Up to 42 events occurring within other peripheral modules can activate an eDMA transfer. In many modules, event flags can be asserted as either eDMA or Interrupt requests. [Table 1](#page-2-2) details the eDMA transfer request sources.

<span id="page-2-2"></span>

| <b>Source</b>                     | <b>Requests</b>                                                                                                    | <b>Comments</b>                                                                                  |  |  |
|-----------------------------------|----------------------------------------------------------------------------------------------------|--------------------------------------------------------------------------------------------------|--|--|
| eSCI A, eSCI B,<br>eSCI C, eSCI D | 8                                                                                                    | Each eSCI can generate two requests: one for transmission complete and one for<br>data received. |  |  |
| DSPI A, DSPI B                    | 4                                                                                                    | Each DSPI can generate two requests: one for transmission complete and one for<br>data received. |  |  |
| $I^2C$                            | $\mathcal{P}$                                                                                                    | Two Requests: one for transmission complete and one for data received.                           |  |  |
| ATD A, ATD B                      | $\overline{4}$                                                                                                    | Two requests for each ATD: one for command and one for result available.                         |  |  |
| eMIOS                             | 16                                                                                                    | Comparator match occurred flag for each channel can assert a request.                            |  |  |
| <b>PIT</b>                        | 8<br>Any other request can be "gated" along with a PIT request. PIT requests can also<br>be used in standalone to provide periodic data transfers. |                                                                                                  |  |  |

**Table 1. eDMA Transfer Request Sources**

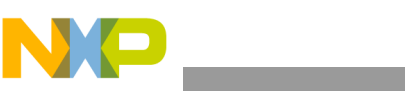

**Activating eDMA Transfers**

### **NOTE**

[Table 1](#page-2-2) shows all the request sources; on some derivatives, the request will not be present if the peripheral module is not implemented on the device.

Channels can also be activated by software and by channel linking. Each channel TCD provides a START bit, which activates the channel when asserted. This makes it possible to activate each channel in software. The START bit also provides a useful tool for test and debug, making it possible to assess if the channel operates as expected each time it is activated.

Channel linking provides the means for one channel to assert the START bit of another channel. The linked channel can be activated at stages of the transfer or on completion of the transfer.

## <span id="page-3-0"></span>**2.2 DMA Multiplexer**

As there are 42 peripheral request sources and 16 channels, a multiplexer is required to route the required request signal to the appropriate channel. The DMA Multiplexer (DMAMux) performs this task. It also provides the ability to gate a transfer request with the Periodic Interrupt Controller (PIT) on channels 0–7; this is discussed further in [Section 2.3](#page-4-0). The logical structure of the DMAMux is illustrated in [Figure 3](#page-3-1).

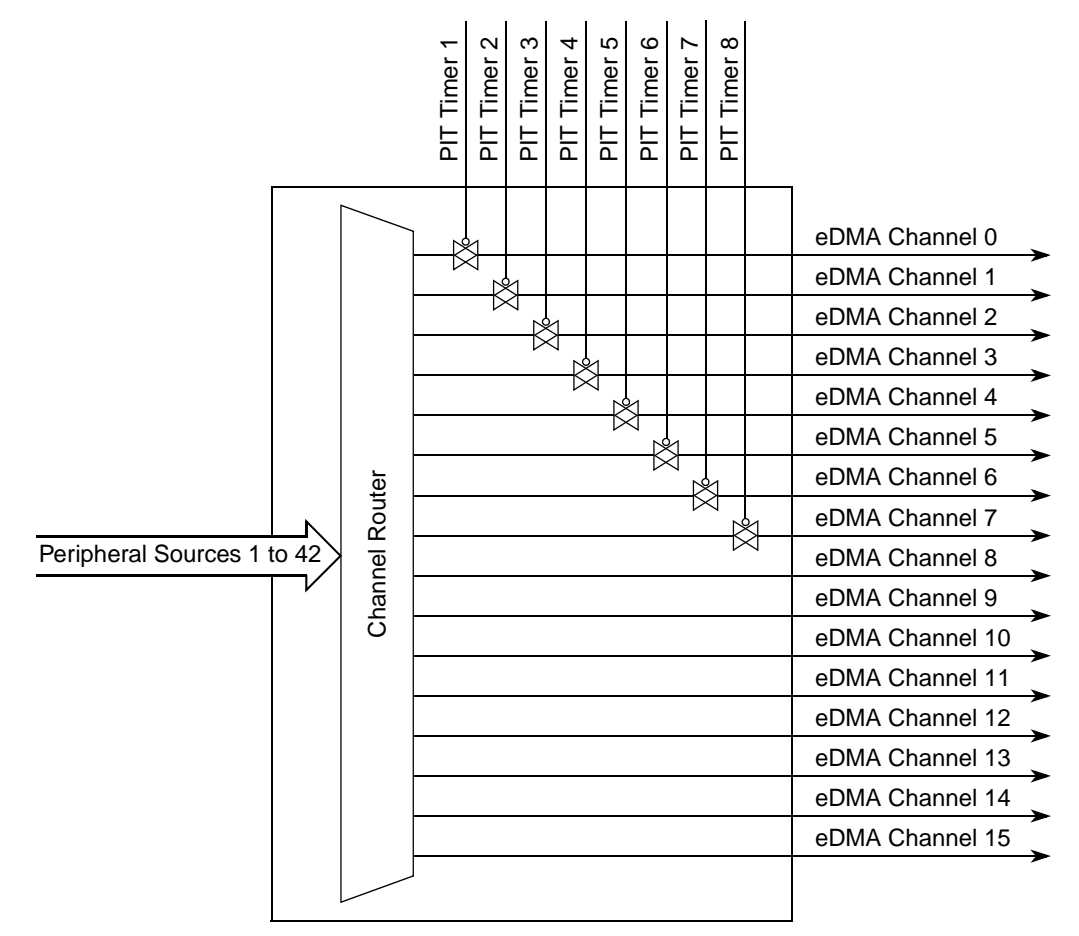

<span id="page-3-1"></span>**Figure 3. DMAMux Block Diagram**

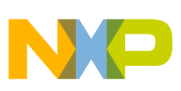

### <span id="page-4-0"></span>**2.3 Activation Options**

The DMAMux supports three different options for asserting transfer requests to the DMA.

- 1. Disabled Mode: No request signal is routed to the eDMA channel and the channel is disabled. This is the reset state of a channel in the DMAMux. Disabled mode can also be used to suspend an eDMA channel while it is reconfigured or not required.
- 2. Normal Mode: A DMA request (for example, eSCI A transmission complete) is routed directly to the specified eDMA channel.
- 3. Periodic Trigger Mode: A PIT is used in conjunction with the DMA request source. For the request to be routed to the channel, both the DMA request source and the period interrupt must be active. This provides a means to "gate" or "throttle" transfer requests using the PIT. [Figure 4](#page-4-1) shows the relationship between the periodic interrupt, transfer request and the transfer activation.

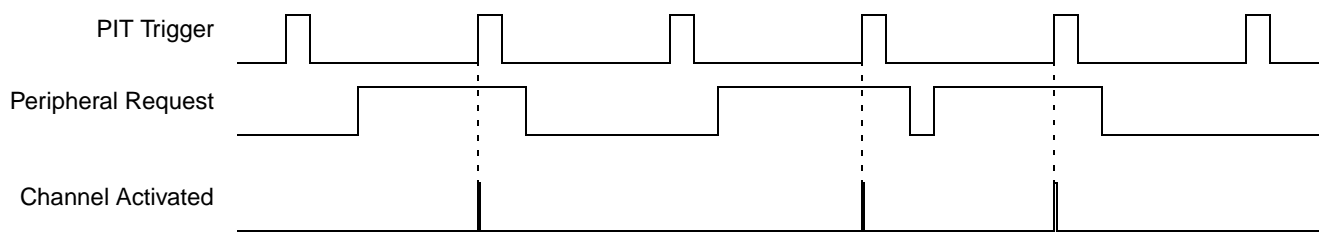

### **Figure 4. PIT Gated Transfer Activation**

<span id="page-4-1"></span>The hardware provides a number of "always enabled" request sources that can be used in periodic trigger mode. These permit transfers to be initiated based only on the PIT. This is shown in [Figure 5](#page-4-2). See [Table 2](#page-5-2) for a full listing of request sources and their encodings.

<span id="page-4-2"></span>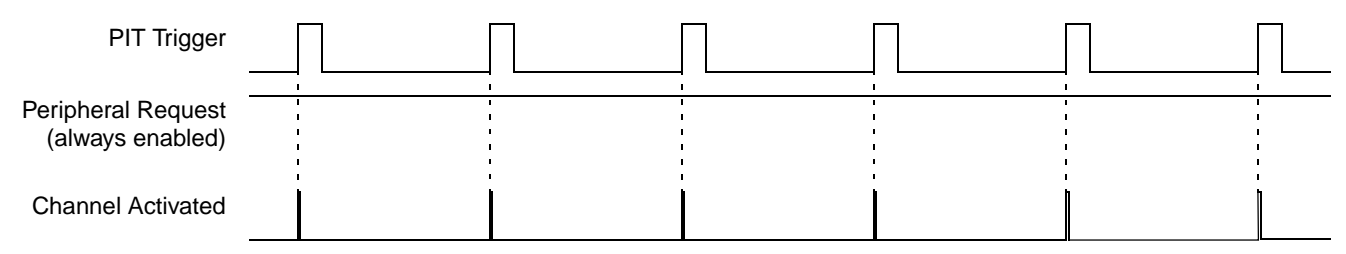

**Figure 5. PIT Only Transfer Activation**

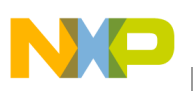

**Transfer Process**

<span id="page-5-2"></span>

| <b>SOURCE[5:0]</b> | <b>Request Source</b>    | <b>SOURCE[5:0]</b> | <b>Request Source</b> | <b>SOURCE[5:0]</b> | <b>Request Source</b> |
|--------------------|--------------------------|--------------------|-----------------------|--------------------|-----------------------|
| 0x00               | Unassigned (disabled)    | 0x0F               | eMIOS Channel 0       | 0x1E               | eMIOS Channel 15      |
| 0x01               | $I2C$ Transmit           | 0x10               | eMIOS Channel 1       | 0x1F               | ATD A Result          |
| 0x02               | I <sup>2</sup> C Receive | 0x11               | eMIOS Channel 2       | 0x20               | ATD_A Command         |
| 0x03               | <b>DSPI A Transmit</b>   | 0x12               | eMIOS Channel 3       | 0x21               | ATD_B Result          |
| 0x04               | <b>DSPI A Receive</b>    | 0x13               | eMIOS Channel 4       | 0x22               | ATD B Command         |
| 0x05               | DSPI B Transmit          | 0x14               | eMIOS Channel 5       | 0x23               | Always Enabled 0      |
| 0x06               | <b>DSPI B Receive</b>    | 0x15               | eMIOS Channel 6       | 0x24               | Always Enabled 1      |
| 0x07               | eSCI A Transmit          | 0x16               | eMIOS Channel 7       | 0x25               | Always Enabled 2      |
| 0x08               | eSCI A Receive           | 0x17               | eMIOS Channel 8       | 0x26               | Always Enabled 3      |
| 0x09               | eSCI B Transmit          | 0x18               | eMIOS Channel 9       | 0x27               | Always Enabled 4      |
| 0x0A               | eSCI B Receive           | 0x19               | eMIOS Channel 10      | 0x28               | Always Enabled 5      |
| 0x0B               | eSCI C Transmit          | 0x1A               | eMIOS Channel 11      | 0x29               | Always Enabled 6      |
| 0x0C               | eSCI C Receive           | 0x1B               | eMIOS Channel 12      | 0x2A               | Always Enabled 7      |
| 0x0D               | eSCI D Transmit          | 0x1C               | eMIOS Channel 13      |                    |                       |
| 0x0E               | eSCI D Receive           | 0x1D               | eMIOS Channel 14      |                    |                       |

**Table 2. Transfer Request Sources and CHCONFIG***n* **Encodings**

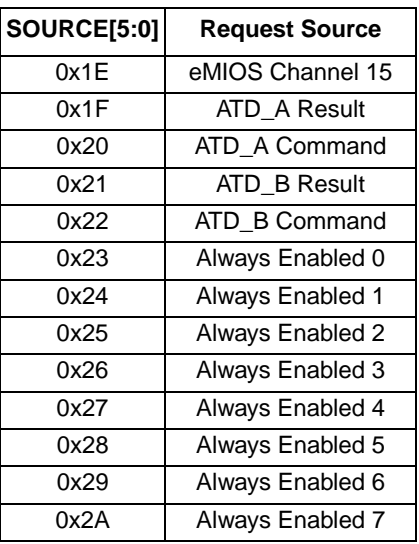

## <span id="page-5-1"></span>**2.4 Handling Multiple Transfer Requests**

Only one channel can actively perform a transfer. Therefore, to handle multiple pending transfer requests the eDMA controller offers channel prioritisation. Fixed priority or round robin prioritisation can be selected.

In the fixed priority scheme each channel is assigned a priority level. When multiple requests are pending the channel with the highest priority level performs its transfer first. By default, fixed priority arbitration is implemented, with each channel being assigned a priority level equal to its channel number. Other priority levels can be assigned if required. Higher priority channels can preempt lower priority channels. Preemption occurs when a channel is performing a transfer while a transfer request is asserted to a channel of a higher priority. The lower priority channel will halt its transfer on completion of the current read/write operation and allow the channel of higher priority to carry out its transfer. The lower priority channel will resume its transfer once the higher priority channel has completed its transfer. One level of preemption is supported. Preemption is an option and must be enabled on a per channel basis if required.

In round robin mode, the eDMA cycles through the channels, from the highest to the lowest, checking for a pending request. When a channel with a pending request is reached, it is allowed to perform its transfer. Once the transfer has been completed, the eDMA continues to cycle through the channels looking for the next pending request.

# <span id="page-5-0"></span>**3 Transfer Process**

Prior to configuring the eDMA it is useful to understand how the eDMA performs a transfer.

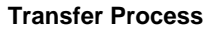

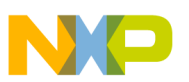

### <span id="page-6-0"></span>**3.1 Major and Minor Transfer Loops**

Each time a channel is activated and executes, "n" bytes are transferred from the source to the destination. This is referred to as a minor transfer loop. A major transfer loop consists of a number of minor transfer loops; this number is specified within the TCD. As iterations of the minor loop are completed, the current iteration (CITER) TCD field is decremented. When the current iteration field has been exhausted, the channel has completed a major transfer loop.

[Figure 6](#page-6-2) shows the relationship between major and minor loops. In this example a channel is configured so that a major loop consists of three iterations of a minor loop. The minor loop is configured to be a transfer of 4 bytes.

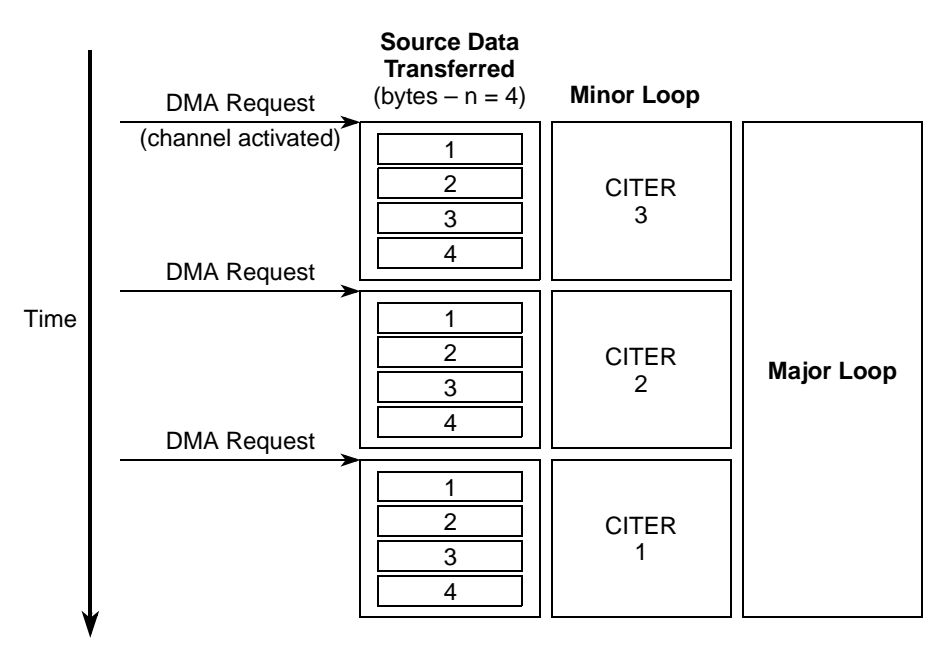

**Figure 6. Major and Minor Transfer Loops**

<span id="page-6-2"></span>The channel performs a selection of tasks upon completion of each minor and major transfer loop, as defined below.

## <span id="page-6-1"></span>**3.2 Completing a Minor Transfer Loop**

On completion of the minor loop, excluding the final minor loop, the eDMA carries out these tasks:

- Decrements the current iteration counter
- Updates the source address by adding the current source address to the signed source offset.  $SADDR = SADDR + SOFF$ . The source address is updated automatically as transfers are performed. On completion of the minor loop the source address will contain the source address for the last piece of data that was read in the minor loop. The offset is added to this value.
- Updates the destination address by adding the current destination address to the signed destination offset. DADDR = DADDR + DOFF.
- Updates the channel status bits.

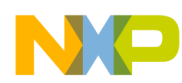

#### **Configuring the eDMA**

- If channel linking is enabled upon completion of the minor loop, the start bit of the linked channel is asserted.
- If the major loop is half complete and the major loop half complete interrupt is enabled, an interrupt request is asserted.

### <span id="page-7-1"></span>**3.3 Completing a Major Transfer Loop**

On completion of the major / final minor loop, the eDMA performs these tasks:

- Updates the source address by adding the current source address to the last source address adjustment. The last source address adjustment contains the address offset that should be added to the present source address in order to calculate the address of the new source data.  $SADDR = SADDR + SLAST.$
- Updates the destination address by adding the current destination address to the last destination address adjustment. The last destination address adjustment contains the address offset that should be added to the present destination address in order to calculate the address of the new destination data. DADDR = DADDR + DLAST.
- Updates the channel status bits.
- If channel linking is enabled upon completion of the major loop the start bit of the linked channel is asserted.
- If the major loop complete interrupt is enabled, assert an interrupt request.
- The current iteration (CITER) field is reloaded from the beginning iteration count (BITER) field.

# <span id="page-7-0"></span>**4 Configuring the eDMA**

This section covers some of the important configuration steps and register fields. For full details of all the register fields please consult the *MAC7100 Microcontroller Family Reference Manual* (MAC7100RM).

## <span id="page-7-2"></span>**4.1 Configuration Steps**

To configure the eDMA the following initialisation steps should be followed:

- 1. Write the eDMA control register (only necessary if configuration other than default is required),
- 2. Configure channel priority registers in DCHPRI*x* (only necessary if configuration other than default is required),
- 3. Enable error Interrupts using either the DMAEEI or DMASEEI register (only necessary if configuration other than default is required),
- 4. Write the transfer control descriptors for channels that will be utilised, and
- 5. Configure the appropriate peripheral module and configure the eDMA to route the activation signal to the appropriate channel.

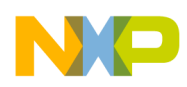

### <span id="page-8-0"></span>**4.2 Transfer Control Descriptors**

All transfer attributes for a channel are defined in the unique TCD for the channel. Each TCD is stored in the eDMA controller module SRAM. Only the DONE, ACTIVE and STATUS fields are initialised at reset. All other TCD fields are undefined at reset and must be written by software before the channel is activated. Failure to do this will result in unpredictable behaviour of the channel. [Figure 7](#page-8-1) shows the TCD memory map.

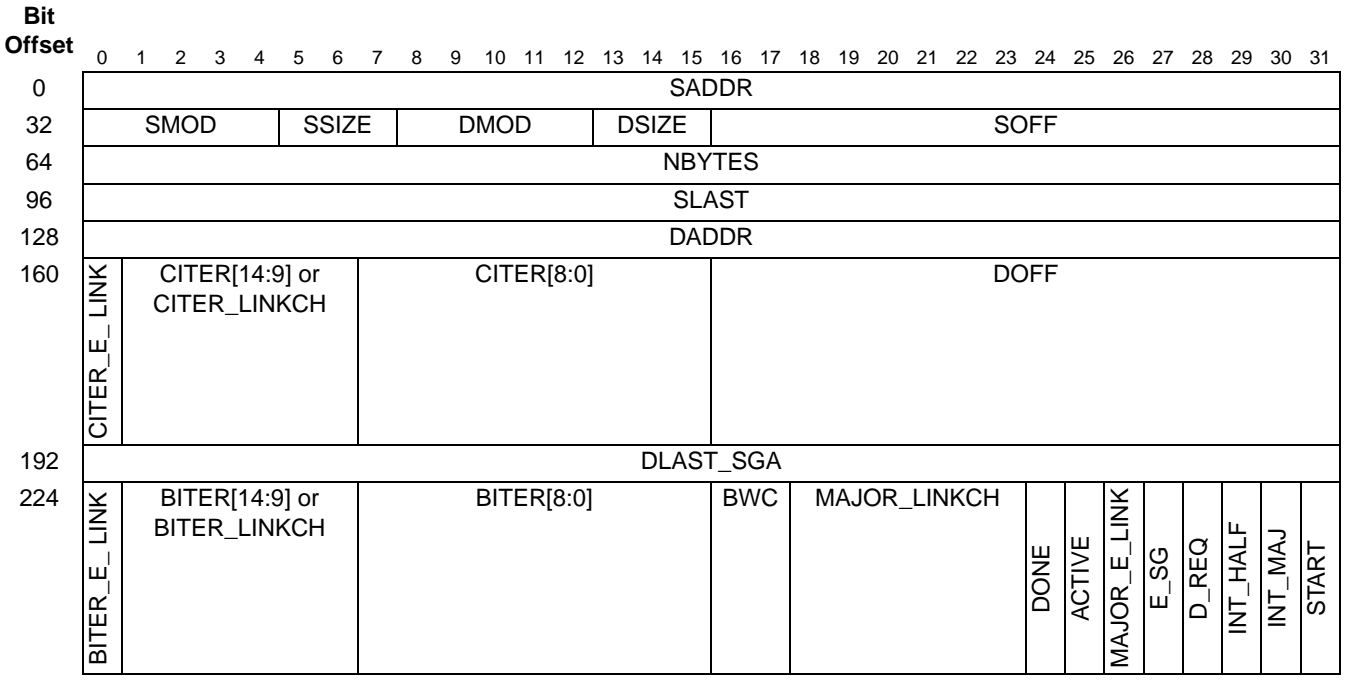

**Figure 7. TCD Memory Map**

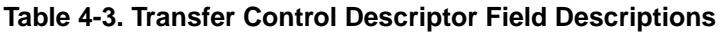

<span id="page-8-1"></span>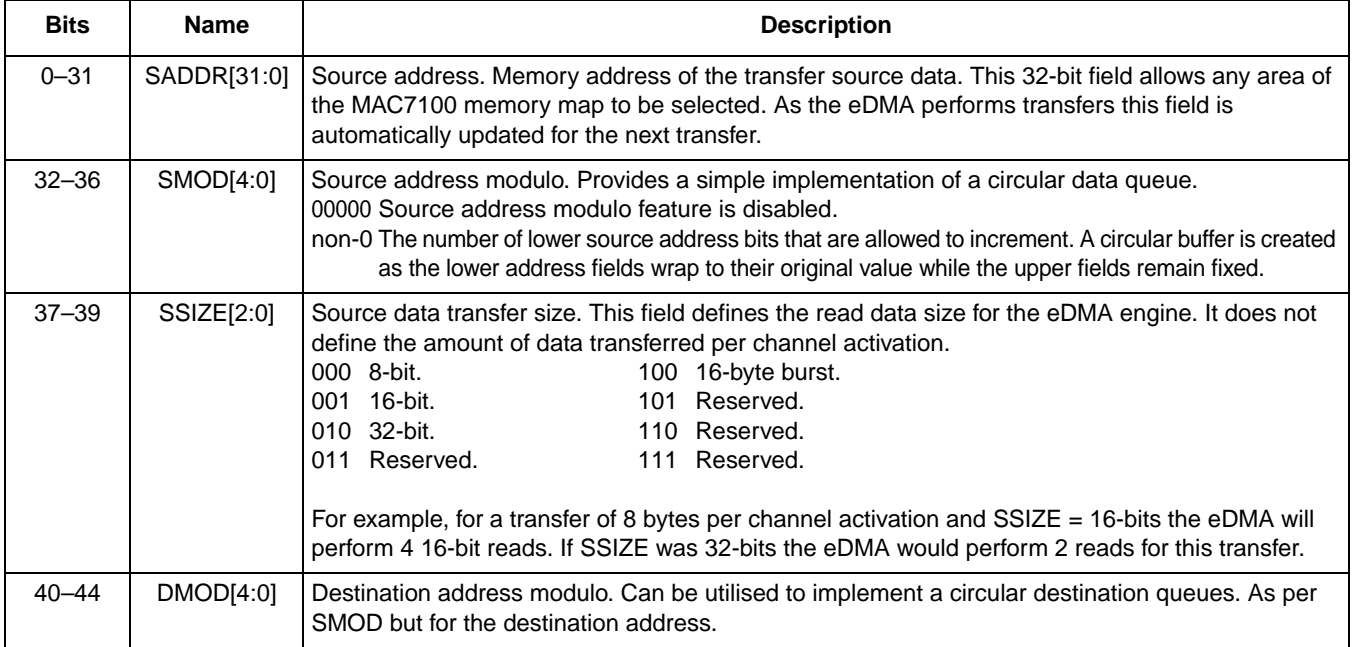

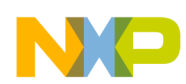

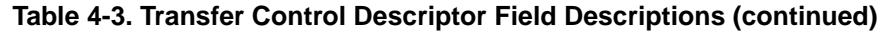

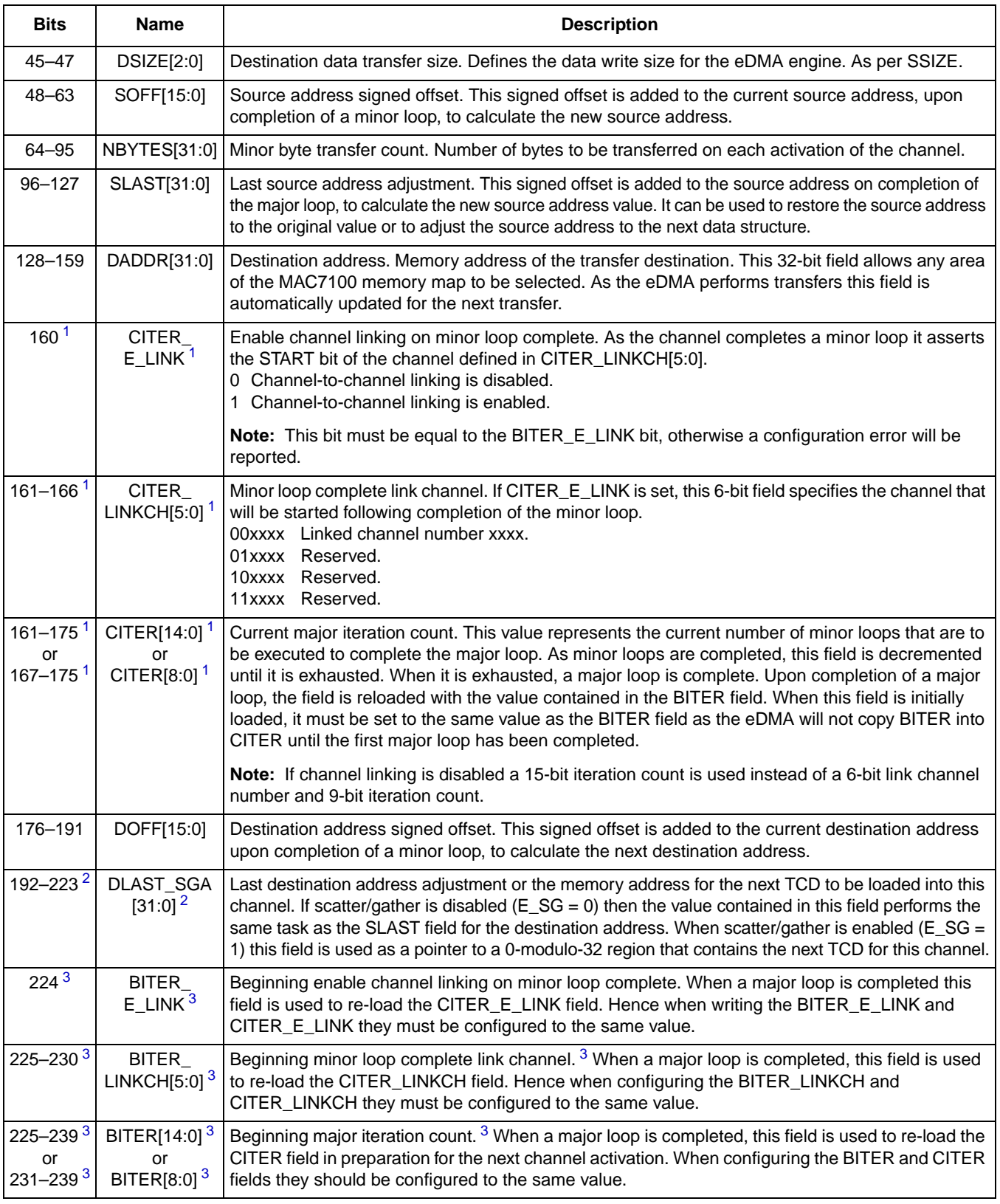

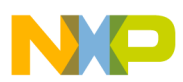

#### **Configuring the eDMA**

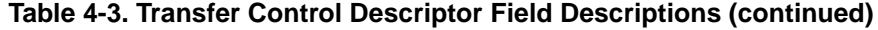

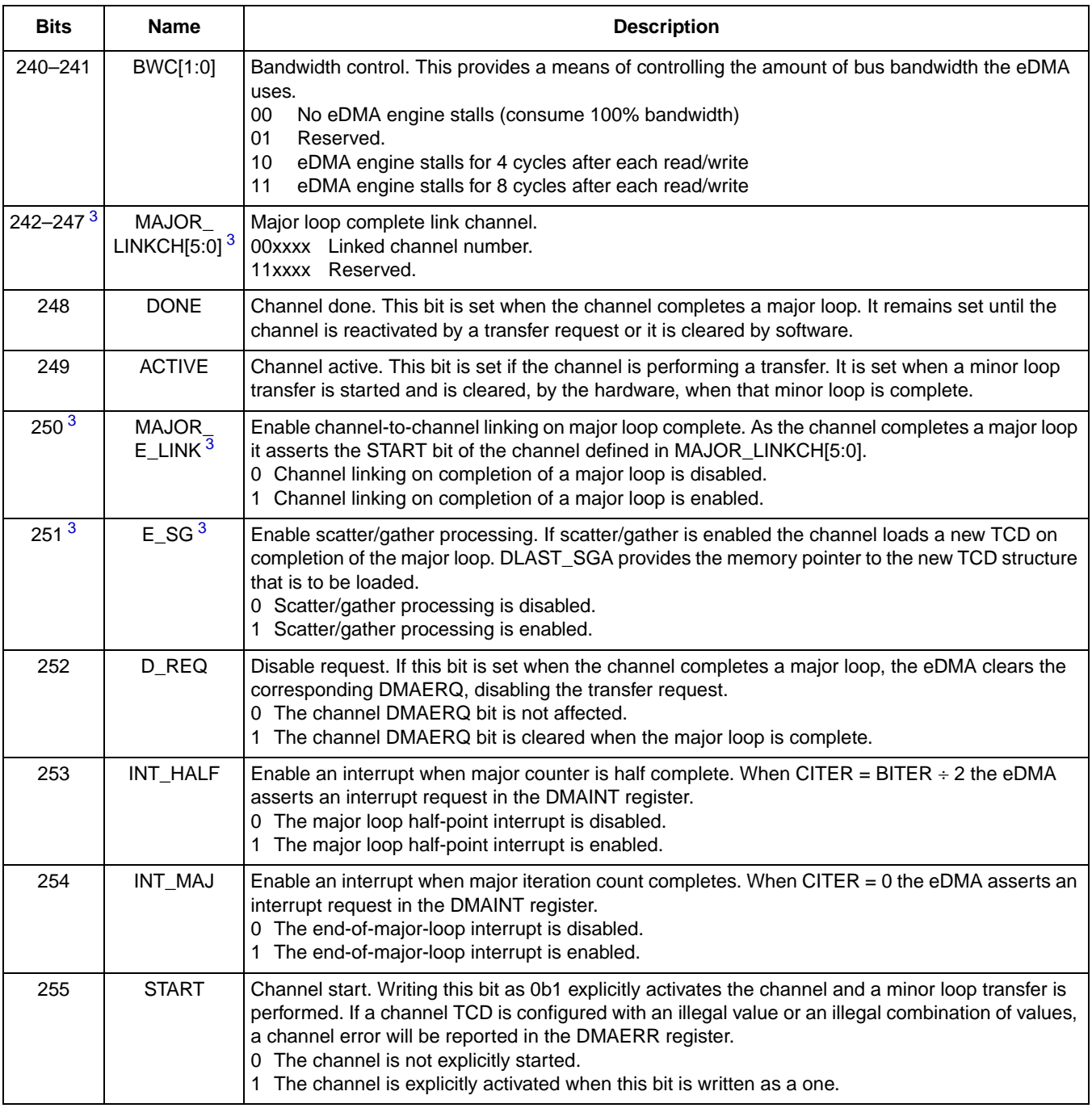

#### NOTES:

<span id="page-10-0"></span>1. Mask set L49P devices do not implement channel linking, and CITER\_E\_LINK must be written as zero. A 15-bit CITER count is always used.

- <span id="page-10-1"></span>2. Mask set L49P devices do not implement scatter/gather, thus this field is always used for DLAST.
- <span id="page-10-2"></span>3. Mask set L49P devices do not implement channel linking or scatter/gather; thus BITER\_E\_LINK, MAJOR\_LINKCH[5:0], MAJOR\_E\_LINK and E\_SG must be written as zero. A 15-bit BITER count is always used.

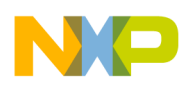

# <span id="page-11-0"></span>**5 Example eDMA Configurations**

This section walks through four example eDMA configurations, starting with a simple configuration and building on this to introduce the more advanced features and functions of the eDMA at an application level. All the example code is written using the Freescale MAC7100 header file, which is included in AN2898SW.zip.

## <span id="page-11-1"></span>**5.1 Example 1: A Basic Transfer**

This example configures the eDMA for a basic software triggered eDMA transfer. It assumes that the MAC7100 evaluation board is being used with the device operating in expanded mode and the external SRAM mapped to location 0.

### **5.1.1 Requirements**

Three 32-bit data values, located in external SRAM memory, are to be relocated into internal SRAM. The data is located at address 0x500 and is to be moved to address 0x40002000. When the channel performing the transfer is activated by software, the first 32-bit piece of data in the sequence is moved from the source to the destination. On the second activation, the second 32-bit value is transferred and on the third, the third piece of data. [Figure 8](#page-11-2) shows the requirements of this example.

Once this transfer has completed the channel is not utilised again making it unnecessary to restore or prepare the channel for future transfers.

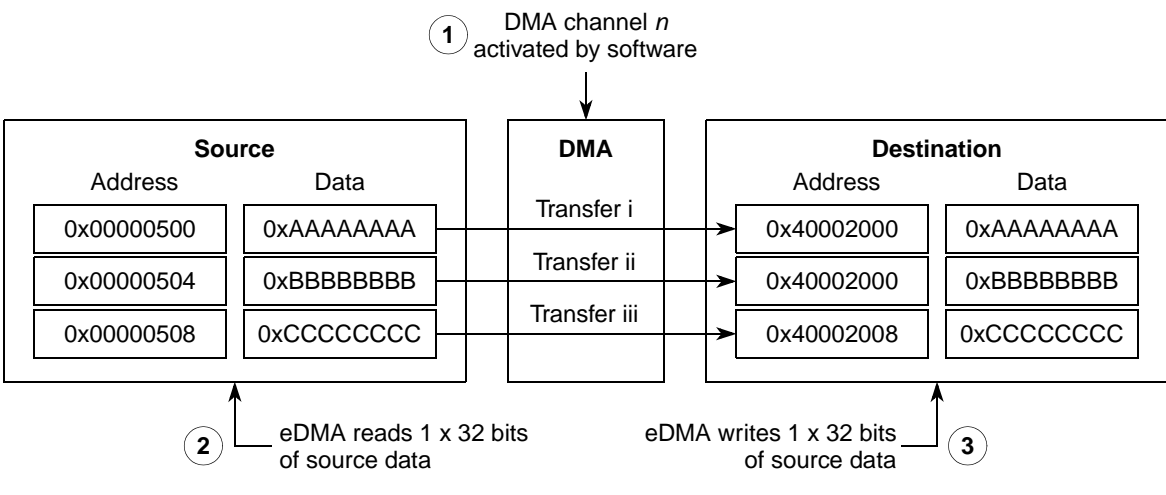

**Figure 8. Example 1 Requirements**

### <span id="page-11-2"></span>**5.1.2 Module configuration**

This example uses only software channel activation and the default eDMA wide configurations, therefore it is not necessary to configure the DMAMux or the eDMA module registers. It is only necessary to load the source data before configuring and activating the channel via the TCDs.

The code to perform the transfer on channel 0 is given below:

```
/* Load data for DMA to Move*/
(*(unsigned long volatile *)(0x00000500)) = 0xAAAAAAAA;
(*(unsigned long volatile *)(0x00000504)) = 0xBBBBBBBBB;
(*(unsigned long volatile *)(0x00000508)) = 0xCCCCCCCC/* Configure DMA Channel 0 TCD */
EDMAC TCD0 W0 = EDMAC SADDR(0x500); /* Source Address = 0x500, Ext RAM */
EDMAC_TCD0_W1 = (0EDMAC\_SMOD(0x0) /* Source Modulo, feature disabled */<br>EDMAC_SSIZE(0x2) /* Source Size = 0x2 -> 32-bit transf
                                            /* Source Size = 0x2 \rightarrow 32-bit transfers */
         | EDMAC_DMOD(0x0) /* Destination Modulo, feature disabled */
         | EDMAC_DSIZE(0x2) /* Destination Size = 0x2 -> 32-bit transfers */
         | EDMAC SOFF(0x4)); \overline{ } /* Source address offset = 0x4 = 32-bit */
EDMAC_TCD0_W2 = EDMAC_NBYTES(0x4); /* Transfer 4 bytes(32-bits) per ch activation*/<br>EDMAC TCD0_W3 = EDMAC SLAST(-12); /* Restore Source address by -12 -> 3x32-bits */
                                              /* Restore Source address by -12 -> 3x32-bits */
EDMAC_TCD0_W4 = EDMAC_DADDR(0x40002000);/* Destination Address = 0x40002000, Int SRAM */
EDMAC_TCD0 W5 = (0/*| EDMAC_CITER_E_LINK /* Do not set ELINK bit, no channel linking */<br>| EDMAC CITER(0x3) /* Current Iteration Count -> 3x "NBYTES" xfer
                                              /* Current Iteration Count -> 3x "NBYTES" xfer */
         | EDMAC_DOFF(0x4)); /* Destination address offset = 0x4 */
EDMAC_TCD0_W6 = EDMAC_DLAST(-12); \rightarrow /* Restore Dest address by -12 -> 3x32-bits */
EDMAC_TCD0_W7 = (0<br>/*| EDMAC_BITER_E_LINK
                                             /* Do not set ELINK bit, no channel linking */
         | EDMAC_BITER(0x3) /* Beginning Iteration Count = 3 = CITER */
                                             /* Bandwidth control = 0 -> No eDMA stalls */
         | EDMAC_MAJOR_LINKCH(0x0)); /* Ignored, no channel linking */
         /*| EDMAC_DONE /* Done, status flag */
         /*| EDMAC_ACTIVE /* Active, status flag */<br>
/*| EDMAC_MAJOR_E_LINK /* Do not set ELINK bit,<br>
/* Do not set E_SG, no sc
                                              /* Do not set ELINK bit, no channel linking */
         /*| EDMAC_E_SG /* Do not set E_SG, no scatter-gather */
         /* EDMAC_D_REQ \begin{array}{ccc} \n\backslash\ast & \text{D} & \text{NEQ} = 0 \rightarrow \text{DMAERQ bit not affected } \ast / \\
\downarrow\ast & \text{EDMAC\_INT\_HALF} & \n\end{array}/* No interrupt on half of major loop */
         /* EDMAC_INT_MAJ \begin{array}{ccc} \n\text{/*} & \text{EDMAC\_INT\_MAJ} \\
\text{/*} & \text{EDMAC\_START} & \text{;} \\
\end{array} /* Do not explicitly start channel */
                                             /* Do not explicitly start channel */EDMAC_TCD0_W7 |= EDMAC_START \qquad /* Activate Channel -> Perform Transfer i */
EDMAC_TCD0_W7 |= EDMAC_START /* Activate Channel -> Perform Transfer ii */<br>EDMAC_TCD0_W7 |= EDMAC_START /* Activate Channel -> Perform Transfer iii *
                                              /* Activate Channel -> Perform Transfer iii */
```
### **NOTE**

Bit fields which are commented out are shown so that all of the TCD fields can be viewed. If a bit field is commented out, its value is set to 0.

If possible, step through the code in a debugging environment and monitor the source and destination memory address as the channels are activated and the transfers performed. On completion of the major loop the source and destination addresses are restored. Further activations of the channel will therefore result in the transfer process being repeated.

With this configuration each time one of the 32-bit values is transferred, a minor loop is completed. Once all three transfers have been completed, the major loop is complete. Configuring n-bytes to be 12, the number of bytes that are moved in the example, would result in all three 32-bit pieces of data being moved to the destination in a single channel activation.

### <span id="page-12-0"></span>**5.2 Example 2: PIT-Gated DMA Requests**

In this example, the eDMA is used to supply the analog-to-digital converter (ATD) with a command word and move the result of ATD conversion to a location in external RAM. The ATD command word stores all

of the information that the ATD module requires for a conversion, so by using the DMA to provide the command words, the module can be instructed to perform conversions without any CPU intervention. Once the result is transferred by the eDMA to external RAM it is displayed pictorially using the 8 LEDs on the MAC7100 EVB. The application makes use of the potentiometer on the EVB to supply the ATD with a variable input voltage. As the POT is turned, the ATD input voltage will change, causing an illuminated LED to move up or down the LED bank.

### **5.2.1 Requirements**

The input to the ATD should be sampled every 1 ms. To achieve this a 32-bit ATD command word must be supplied to the ATD command word register every 1 ms, when the module is able to accept the command. The ATD command word register is located at address 0xFC0E0010. This example will only require a single command word to be provided to the ATD; it is stored in a variable labelled "command."

Once the ATD has completed the conversion the result is moved from the ATD result register, located at address 0xFC0E0014 to address 0x500 in external RAM. [Figure 9](#page-13-0) illustrates the functionality of this example.

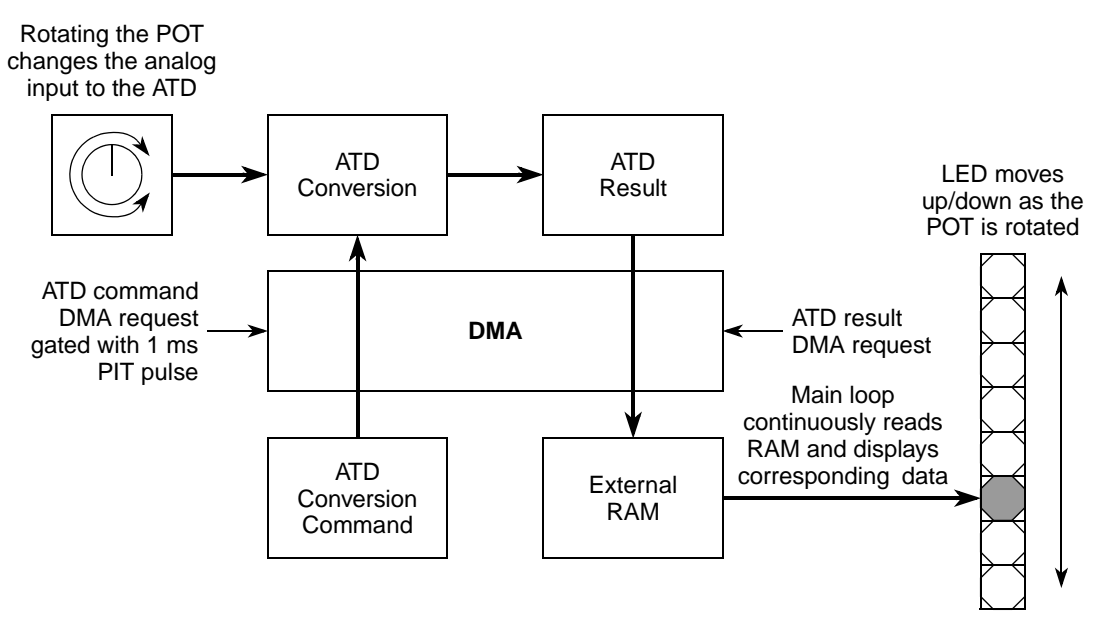

**Figure 9. Example 2 Overview**

### <span id="page-13-0"></span>**5.2.2 Module Configuration**

To implement this example two eDMA channels are required: one to transfer the command word and one to transfer the result. The command word transfer request requires both a 1 ms PIT trigger and the ATD command request flag to be asserted, ensuring that the module is able to perform the transfer and that the commands are supplied at a regular interval. The DMAMux must be configured for PIT gated channel activation. Channel 1 will be configured to perform this transfer.

Channel 0 will be used to transfer the ATD result to RAM. This transfer will be activated when the ATD result ready flag is asserted. The default channel arbitration will give channel 1 priority over channel 0.

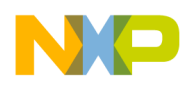

This configuration ensures that the ATD receives a command word every 1 ms. It could however cause results to be overwritten in the result register before they have been moved by the eDMA, as the channel reading the results does not have priority. An ATD interrupt can be generated if a result is lost. The set up could be changed to ensure every result is captured to give the channel reading the results higher priority.

The resultant DMAMux configuration for channels 0 and 1 is:

```
/* Configure DMAMux for Channel 0 */
DMAMUX_CHCONFIG0 = (0
        | DMAMUX_ENABLE \rightarrow /* Enable routing of DMA request */<br>/*| DMAMUX_TRIG \rightarrow /* Trigger Mode: Normal */
        /*| DMAMUX_TRIG /* Trigger Mode: Normal */
                                          /* Channel Activation Source: ATD_A Result */
/* Configure DMAMux for Channel 1 */
DMAMUX_CHCONFIG1 = (0
          DMAMUX_ENABLE /* Enable routing of DMA request */<br>DMAMUX_TRIG /* Trigger Mode: Periodic */
                                           /* Trigger Mode: Periodic */
         | DMAMUX_SOURCE(0x20)); /* Channel Activation Source: ATD_A Command */
```
Channel 1 is configured to use a periodic trigger; the PIT 2 module must be enabled and configured for the desired time interval. For details on the PIT configuration, please refer to the source code for this example.

Each channel in this example is transferring data to or from the static-address, 32-bit wide command or result register, respectively. Therefore, it is necessary to restore the address pointers in the TCD when the major or minor transfer loop is complete. This example has no table of data to transfer, making only a single minor loop necessary to complete a major loop. The source and destination addresses are therefore restored on completion of the major loop.

The TCD configuration for channels 0 and 1 is:

```
/* Configure DMA Channel 0 TCD */
EDMAC_TCD0_W0 = EDMAC_SADDR(0xFC0E0014);/* Source Address = ATD Result Register
EDMAC\_TCDO_M1 = (0<br>
| EDMAC\_SMOD(0x0)/* Source Modulo, feature disabled */
            EDMAC_SSIZE(0x2) * Source Size = 0x2 -> 32-bit transfers */EDMAC\_DMOD(0x0) /* Destination Modulo, feature disabled */<br>FDMAC\_DSIZE(0x2) /* Destination Size = 0x2 -> 32-bit transf
           | EDMAC_DSIZE(0x2) /* Destination Size = 0x2 -> 32-bit transfers */
\vert EDMAC_SOFF(0x0)); \vert /* Source addr offset = 0x0, do not increment */<br>EDMAC_TCD0_W2 = EDMAC_NBYTES(0x4); /* Transfer 4 bytes per channel activation */
EDMAC_TCD0_W2 = EDMAC_NBYTES(0x4); /* Transfer 4 bytes per channel activation */<br>EDMAC TCD0 W3 = EDMAC SLAST(0x0); /* Do not adjust SADDR upon channel completion
                                                   /* Do not adjust SADDR upon channel completion */EDMAC_TCD0_W4 = EDMAC_DADDR(0x500); /* Destination Address = 0x500, Ext RAM */
EDMAC_TCD0_W5 = (0<br>/*| EDMAC_CITER_E_LINK
          /*| EDMAC_CITER_E_LINK          /* Do not set ELINK bit, no channel linking */<br>| EDMAC_CITER(0x1)             /* Current Iter Count -> 1 "NBYTES" transfer *
                                                   /* Current Iter Count -> 1 "NBYTES" transfer */
           EDMAC DOFF(0x0); /* Destination addr offset = 0x0, no increment */
EDMAC_TCD0_W6 = EDMAC_DLAST(0x0); /* Do not adjust DADDR upon channel completion */
EDMAC_TCD0_W7 = (0/*| EDMAC_BITER_E_LINK / /* Do not set ELINK bit, no channel linking */<br>| EDMAC BITER(0x1) /* Beginning Iteration Count = 1 = CITER */
                                                   /* Beginning Iteration Count = 1 = CITER */
          | EDMAC_BWC(0x0) \qquad /* Bandwidth control = 0 -> No eDMA stalls */
          | EDMAC_MAJOR_LINKCH(0x0)); /* Ignored, no channel linking */
          /*| EDMAC_DONE /* Done, status flag */
          /* | EDMAC_ACTIVE \rightarrow /* Active, status flag */
          /*| EDMAC_MAJOR_E_LINK /* Do not set ELINK bit, no channel linking */
          \begin{array}{c} \n\text{/*} \begin{array}{ccc} \n\text{EDMAC_E_SG} & \text{}/\text{*} & \text{Do not set E_SG, no scatter-gather } \n\text{/*} \n\end{array} \\
\text{EDMAC_D REQ} & \text{/*} & \text{DEQ} & \n\end{array} \\
\text{PEQ = 0 -& \text{DMAERQ bit not affected} \\
\end{array}/*| EDMAC_D_REQ \begin{array}{ccc} & /* & D_REQ = 0 -> DMAERQ bit not affected */<br>/*| EDMAC_INT_HALF \end{array} /* No interrupt on half of major loop */
          /* EDMAC_INT_HALF /* No interrupt on half of major loop */<br>/* EDMAC_INT_MAJ /* No interrupt on major loop complete *
                                                   /* No interrupt on major loop complete */
```

```
/*| EDMAC_START); /* Do not explicitly start channel */
/* Configure DMA Channel 1 TCD */
EDMAC TCD1 W0 = EDMAC SADDR((uint32)&command);/* Source Addr = address of command var */
EDMAC_TCD1_W1 = (0<br>| EDMAC_SMOD(0x0)EDMAC\_SMOD(0x0) /* Source Modulo, feature disabled */<br>EDMAC SSIZE(0x2) /* Source Size = 0x2 -> 32-bit transf
                                                     /* Source Size = 0x2 -> 32-bit transfers */
             EDMAC_DMOD(0x0) \qquad /* Destination Modulo, feature disabled */
           EDMAC\_DSIZE(0x2) \qquad /* Destination Size = 0x2 -> 32-bit transfers */<br>EDMAC_SOFF(0x0)); \qquad /* Source addr offset = 0x0, do not increment */
| EDMAC_SOFF(0x0)); \frac{1}{2} /* Source addr offset = 0x0, do not increment */<br>EDMAC_TCD1_W2 = EDMAC_NBYTES(0x4); /* Transfer 4 bytes per channel activation */
EDMAC_TCD1_W2 = EDMAC_NBYTES(0x4); /* Transfer 4 bytes per channel activation */<br>EDMAC_TCD1_W3 = EDMAC_SLAST(0x0); /* Do not adjust SADDR upon channel completion
                                                     /* Do not adjust SADDR upon channel completion */EDMAC_TCD1_W4 = EDMAC_DADDR(0xFC0E0010);/* Dest Addr = ATD Command Word Register */
EDMAC_TCD1_W5 = (0<br>
/*| EDMAC_CITER_E_LINK
          /*| EDMAC_CITER_E_LINK / /* Do not set ELINK bit, no channel linking */<br>| EDMAC_CITER(0x1) / /* Current Iter Count -> 1 "NBYTES" transfer *
          | EDMAC_CITER(0x1) /* Current Iter Count -> 1 "NBYTES" transfer */
\begin{array}{c} \text{EDMAC\_DOFF(0x0))}; \\ \text{EDMAC\_TOFFF(0x0)); \\ \text{EDMAC\_TCDL\_W6 = EDMAC\_DLAST(0x0); \\ \end{array} /* Do not adjust DADDR upon channel completion */
                                                     /* Do not adjust DADDR upon channel completion */EDMAC TCD1 W7 = (0/*| EDMAC_BITER_E_LINK / /* Do not set ELINK bit, no channel linking */<br>| EDMAC_BITER(0x1) /* Beginning Iteration Count = 1 = CITER */
            EDMAC\_BITER(0x1) /* Beginning Iteration Count = 1 = CITER */<br>EDMAC\_BWC(0x0) /* Bandwidth control = 0 -> No eDMA stalls
                                                     /* Bandwidth control = 0 -> No eDMA stalls */
           | EDMAC_MAJOR_LINKCH(0x0)); /* Ignored, no channel linking */
          /*| EDMAC_DONE /* Done, status flag */
          /*| EDMAC_ACTIVE /* Active, status flag */
                                                     /* Do not set ELINK bit, no channel linking */
          \begin{array}{c} \n\text{/*} \begin{array}{ccc} \n\text{EDMAC\_E\_SG} \n\end{array} & \n\text{/*} \text{ DO not set E\_SG, no scatter-gather *} \n\end{array} \\
\text{EDMAC\_D\_REG} & \n\text{/*} \text{ D\_REG = 0 -> DMAERQ bit not affected} \n\end{array}/* D_REQ = 0 -> DMAERQ bit not affected */
          /*| EDMAC_INT_HALF               /* No interrupt on half of major loop */<br>/*| EDMAC_INT_MAJ               /* No interrupt on major loop complete *
          /*| EDMAC_INT_MAJ /* No interrupt on major loop complete */
                                                     /* Do not explicitly start channel */
```
Using these configurations will produce the required eDMA functionality for this example. Please refer to the full source code for this example in the ZIP file.

### <span id="page-15-0"></span>**5.3 Example 3: Circular Buffers**

This example highlights the functionally of the address Modulo feature which simplifies the implementation of circular data buffers.

### **5.3.1 Requirements**

A 16-byte source buffer is located at address 0x40002000. It is required that multiple copies of the source data be used to fill two 64-byte buffers located at address 0x40004000 and 0x40005000. [Figure 10](#page-16-0) shows this requirement. The first buffer should be filled on the first channel activation and the second on the second activation.

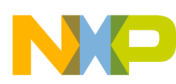

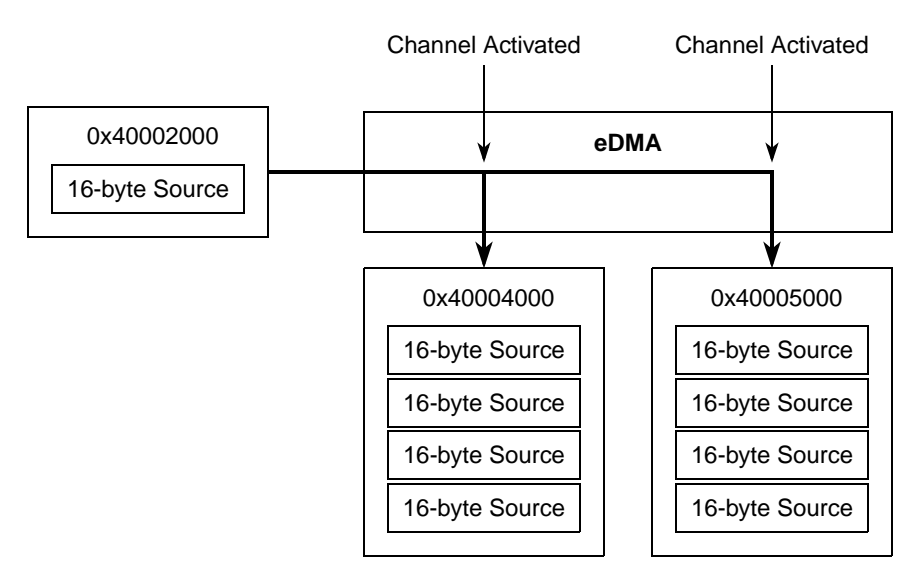

**Figure 10. Example 3 Overview**

### <span id="page-16-0"></span>**5.3.2 Module Configuration**

Each time the channel is activated the 16-bytes of source data must be transferred to the destination address four times. 64-bytes must therefore be transferred for each channel activation. To create a circular data queue the SMOD field is configured to equal four. This fixes all the address bits in the source address except for the lowest four bits. For example:

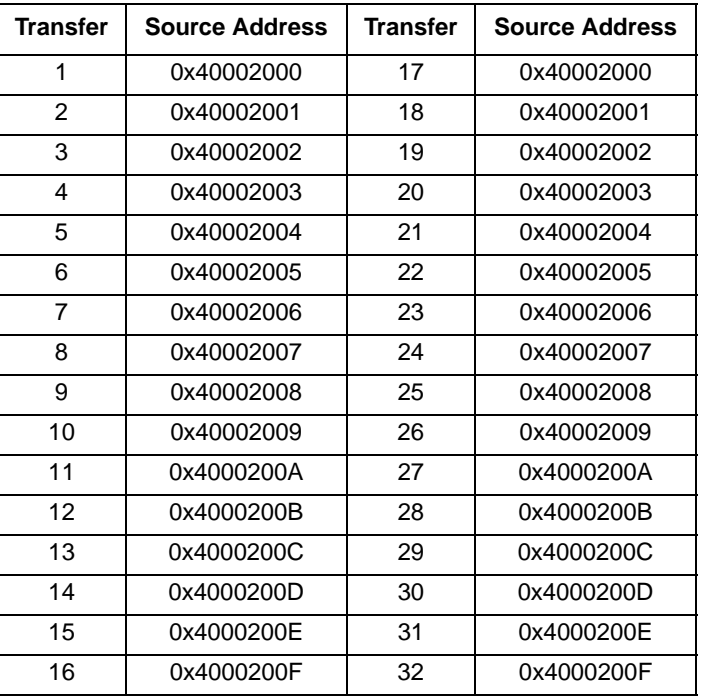

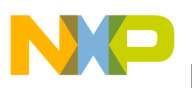

#### **Conclusion**

If the SMOD field were set to zero, after the 16th transfer the source address would continue to increment. When only the lower four bits are allowed to increment the address wraps to its original value once the maximum value has been reached in the lower four bits.

The TCD configuration for this example is:

```
/* Configure DMA Channel 0 TCD */
EDMAC_TCD0_W0 = EDMAC_SADDR(0x40002000);/* Source Address = 0x40002000EDMAC_TCD0_W1 = (0<br>| EDMAC_SMOD(0x4)
                                                 /* Source Modulo = 4 -> 16-byte circular queue */
            EDMAC\_SSIZE(0x0) /* Source Size = 0x0 -> 8-bit transfers */<br>EDMAC DMOD(0x0) /* Destination Modulo, feature disabled */
           EDMAC\_DMOD(0x0) /* Destination Modulo, feature disabled */<br>EDMAC_DSIZE(0x0) /* Destination Size = 0x0 -> 8-bit transfe
          EDMAC\_DSIZE(0x0) /* Destination Size = 0x0 -> 8-bit transfers */<br>EDMAC_SOFF(0x1)); /* Source address offset = 0x1, increment by 1
\vert EDMAC_SOFF(0x1)); \vert /* Source address offset = 0x1, increment by 1 */<br>EDMAC TCD0 W2 = EDMAC NBYTES(0x40); /* Transfer 64 bytes per channel activation */
EDMAC_TCD0_W2 = EDMAC_NBYTES(0x40); /* Transfer 64 bytes per channel activation */<br>EDMAC TCD0_W3 = EDMAC SLAST(0x0); /* Do not adjust SADDR upon channel completion
                                                 /* Do not adjust SADDR upon channel completion */EDMAC_TCD0_W4 = EDMAC_DADDR(0x40004000);/* Destination Address = 0x40004000 */
EDMAC_TCD0_W5 = (0<br>/* EDMAC_CITER_E_LINK
          /*| EDMAC_CITER_E_LINK / /* Do not set ELINK bit, no channel linking */<br>| EDMAC_CITER(0x1) / /* Current Iteration Count -> 1 "NBYTES" trans:
                                                 /* Current Iteration Count -> 1 "NBYTES" transfer
*/
          | EDMAC DOFF(0x1)); / Destination address offset = 0x0, no increment
*/
EDMAC_TCD0_W6 = EDMAC_DLAST(0xFC0); /* Add 0xFC0 bytes to DADDR on channel complete */
EDMAC_TCD0_W7 = (0<br>/* EDMAC BITER E LINK
                                                 /* Do not set ELINK bit, no channel linking */
           EDMAC BITER(0x1) /* Beginning Iteration Count = 1 = CITER */| EDMAC_BWC(0x0) /* Bandwidth control = 0 -> No eDMA stalls */
          | EDMAC_MAJOR_LINKCH(0x0)); /* Ignored, no channel linking */<br>/*| EDMAC_DONE \qquad/* Done, status flag */
          /*| EDMAC_DONE /* Done, status flag */
          /*| EDMAC_ACTIVE /* Active, status flag */
          /*| EDMAC_MAJOR_E_LINK / /* Do not set ELINK bit, no channel linking */<br>/*| EDMAC_E_SG / /* Do not set E_SG, no scatter-gather */
          /*| EDMAC_E_SG /* Do not set E_SG, no scatter-gather */
          /* EDMAC_D_REQ \begin{array}{ll}\n\text{/*} & \text{D\_REQ} \\
\text{/*} & \text{D\_REQ} \\
\text{N} & \text{N} & \text{S} \\
\end{array} and \begin{array}{ll}\n\text{MAERQ bit not affected *} \\
\text{MSEQ 1} & \text{N} \\
\end{array}/* No interrupt on half of major loop *//*| EDMAC_INT_MAJ /* No interrupt on major loop complete */
          /*| EDMAC_START); /* Do not explicitly start channel */
```
By activating the channel twice the two 64-byte data buffers will be created at the appropriate destination address. Notice the TCD is configured so that after a buffer is filled a major loop is complete. The start address of the next buffer is calculated at this point by adding the appropriate offset to the current source address.

# <span id="page-17-0"></span>**6 Conclusion**

This application note should have provided you with a good understanding of the MAC7100 eDMA controller.

You should now be able to create eDMA configurations suitable for your application. The source code provide along with this application note can be used as a basis for your configurations.

For more information on the Freescale MAC7100 family, please see www.freescale.com/mac7100

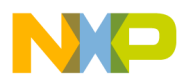

### **THIS PAGE INTENTIONALLY LEFT BLANK**

#### **How to Reach Us:**

**Home Page:** www.freescale.com

**E-mail:** support@freescale.com

#### **USA/Europe or Locations Not Listed:**

Freescale Semiconductor Technical Information Center, CH370 1300 N. Alma School Road Chandler, Arizona 85224 +1-800-521-6274 or +1-480-768-2130 support@freescale.com

#### **Europe, Middle East, and Africa:**

Freescale Halbleiter Deutschland GmbH Technical Information Center Schatzbogen 7 81829 Muenchen, Germany +44 1296 380 456 (English) +46 8 52200080 (English) +49 89 92103 559 (German) +33 1 69 35 48 48 (French) support@freescale.com

#### **Japan:**

Freescale Semiconductor Japan Ltd. **Headquarters** ARCO Tower 15F 1-8-1, Shimo-Meguro, Meguro-ku, Tokyo 153-0064, Japan 0120 191014 or +81 3 5437 9125 support.japan@freescale.com

#### **Asia/Pacific:**

Freescale Semiconductor Hong Kong Ltd. Technical Information Center 2 Dai King Street Tai Po Industrial Estate Tai Po, N.T., Hong Kong +800 2666 8080 support.asia@freescale.com

#### **For Literature Requests Only:**

Freescale Semiconductor Literature Distribution Center P.O. Box 5405 Denver, Colorado 80217 1-800-441-2447 or 303-675-2140 Fax: 303-675-2150 LDCForFreescaleSemiconductor@hibbertgroup.com

Information in this document is provided solely to enable system and software implementers to use Freescale Semiconductor products. There are no express or implied copyright licenses granted hereunder to design or fabricate any integrated circuits or integrated circuits based on the information in this document.

Freescale Semiconductor reserves the right to make changes without further notice to any products herein. Freescale Semiconductor makes no warranty, representation or guarantee regarding the suitability of its products for any particular purpose, nor does Freescale Semiconductor assume any liability arising out of the application or use of any product or circuit, and specifically disclaims any and all liability, including without limitation consequential or incidental damages. "Typical" parameters that may be provided in Freescale Semiconductor data sheets and/or specifications can and do vary in different applications and actual performance may vary over time. All operating parameters, including "Typicals", must be validated for each customer application by customer's technical experts. Freescale Semiconductor does not convey any license under its patent rights nor the rights of others. Freescale Semiconductor products are not designed, intended, or authorized for use as components in systems intended for surgical implant into the body, or other applications intended to support or sustain life, or for any other application in which the failure of the Freescale Semiconductor product could create a situation where personal injury or death may occur. Should Buyer purchase or use Freescale Semiconductor products for any such unintended or unauthorized application, Buyer shall indemnify and hold Freescale Semiconductor and its officers, employees, subsidiaries, affiliates, and distributors harmless against all claims, costs, damages, and expenses, and reasonable attorney fees arising out of, directly or indirectly, any claim of personal injury or death associated with such unintended or unauthorized use, even if such claim alleges that Freescale Semiconductor was negligent regarding the design or manufacture of the part.

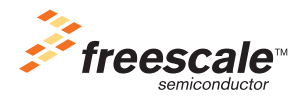

Freescale™ and the Freescale logo are trademarks of Freescale Semiconductor, Inc. All other product or service names are the property of their respective owners. The ARM POWERED logo is a registered trademark of ARM Limited. ARM7TDMI-S is a trademark of ARM Limited. © Freescale Semiconductor, Inc. 2005. All rights reserved.

AN2898 Rev. 0.0 06/2005